# Package 'KODAMA'

September 1, 2022

<span id="page-0-0"></span>Version 2.2

Date 2022-08-31

Maintainer Stefano Cacciatore <tkcaccia@gmail.com>

Title Knowledge Discovery by Accuracy Maximization

Description An unsupervised and semi-supervised learning algorithm that performs feature extraction from noisy and high-

dimensional data. It facilitates identification of patterns representing underlying groups on all samples in a data set. Based on Cacciatore S, Tenori L, Luchinat C, Bennett PR, MacIntyre DA.

(2017) Bioinformatics [<doi:10.1093/bioinformatics/btw705>](https://doi.org/10.1093/bioinformatics/btw705) and Cacciatore S, Luchinat C, Tenori L. (2014)

Proc Natl Acad Sci USA [<doi:10.1073/pnas.1220873111>](https://doi.org/10.1073/pnas.1220873111).

**Depends**  $R$  ( $>= 2.10.0$ ), stats, minerva, Rtsne

**Imports** Rcpp  $(>= 0.12.4)$ 

LinkingTo Rcpp, RcppArmadillo

Suggests rgl, knitr, rmarkdown

VignetteBuilder knitr

SuggestsNote No suggestions

License GPL  $(>= 2)$ 

NeedsCompilation yes

Repository CRAN

Author Stefano Cacciatore [aut, trl, cre]

(<<https://orcid.org/0000-0001-7052-7156>>), Leonardo Tenori [aut] (<<https://orcid.org/0000-0001-6438-059X>>)

Date/Publication 2022-09-01 09:10:54 UTC

## R topics documented:

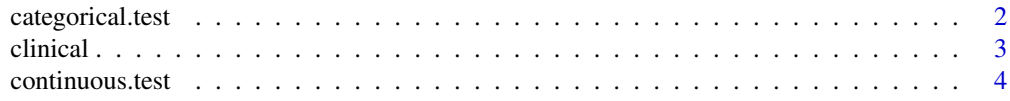

<span id="page-1-0"></span>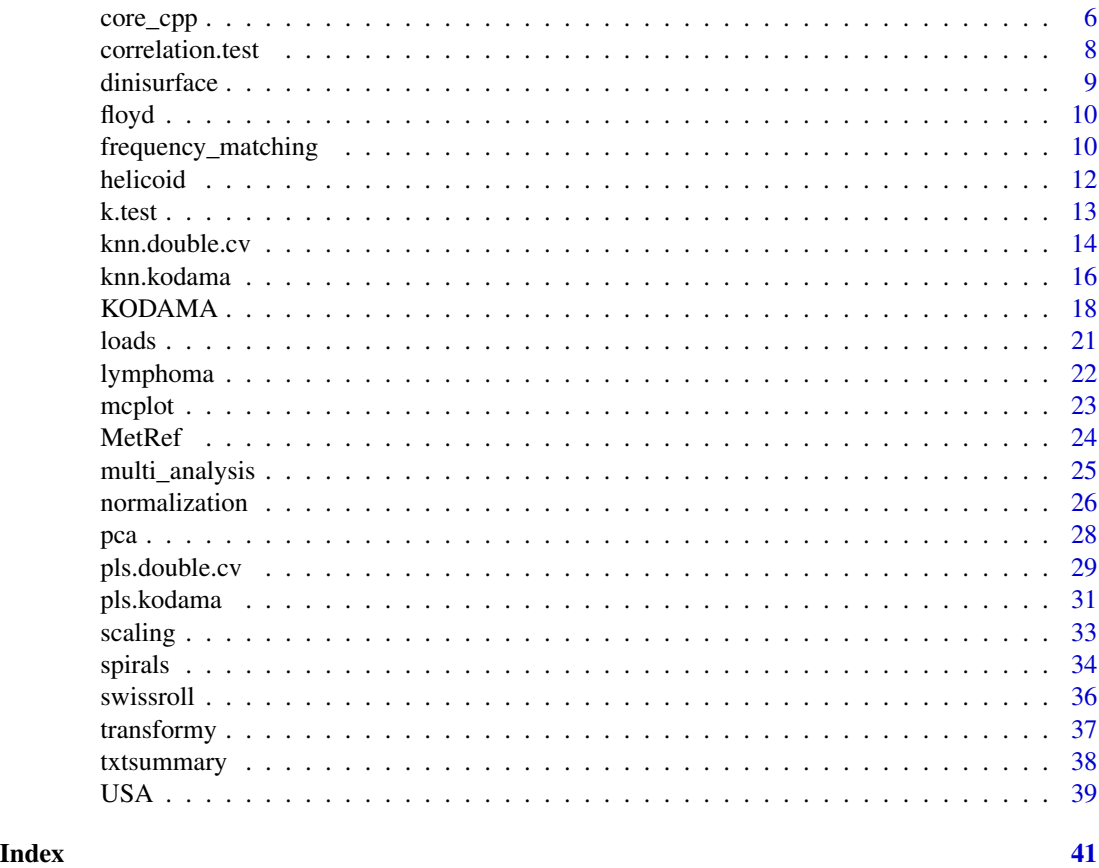

<span id="page-1-1"></span>categorical.test *Categorical Information*

## Description

Summarization of the categorical information.

## Usage

```
categorical.test (name,x,y,total.column=FALSE,...)
```
## Arguments

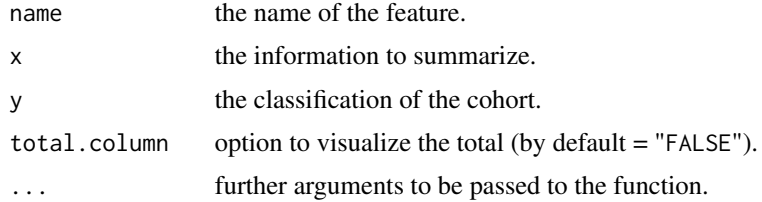

#### <span id="page-2-0"></span>clinical 3

## Value

The function returns a table with the summarized information and The p-value computated using the Fisher's test.

#### Author(s)

Stefano Cacciatore

## References

Cacciatore S, Luchinat C, Tenori L Knowledge discovery by accuracy maximization. *Proc Natl Acad Sci U S A* 2014;111(14):5117-22. doi: 10.1073/pnas.1220873111. [Link](https://www.pnas.org/doi/10.1073/pnas.1220873111)

Cacciatore S, Tenori L, Luchinat C, Bennett PR, MacIntyre DA KODAMA: an updated R package for knowledge discovery and data mining. *Bioinformatics* 2017;33(4):621-623. doi: 10.1093/bioinformatics/btw705. [Link](https://academic.oup.com/bioinformatics/article/33/4/621/2667156)

## See Also

[correlation.test](#page-7-1),[continuous.test](#page-3-1), [txtsummary](#page-37-1)

#### Examples

data(clinical)

```
hosp=clinical[,"Hospital"]
gender=clinical[,"Gender"]
GS=clinical[,"Gleason score"]
BMI=clinical[,"BMI"]
age=clinical[,"Age"]
A=categorical.test("Gender",gender,hosp)
B=categorical.test("Gleason score",GS,hosp)
```
C=continuous.test("BMI",BMI,hosp,digits=2) D=continuous.test("Age",age,hosp,digits=1)

rbind(A,B,C,D)

clinical *Clinical Data of a Cohort of Prostate Cancer Patiens*

#### Description

The data belong to a cohort of 35 patients with prostate cancer from two different hospitals.

### <span id="page-3-0"></span>Usage

data(clinical)

## Value

The data.frame "prcomp" with the following elements: "Hospital", "Gender", "Gleason score", "BMI", and "Age".

## Examples

data(clinical)

head(clinical)

<span id="page-3-1"></span>continuous.test *Continuous Information*

## Description

Summarization of the continuous information.

#### Usage

```
continuous.test (name,
                 x,
                 y,
                 digits = 3,
                 scientific = FALSE,
                 range = c("IQR", "95%CI"),
                 logchange = FALSE,
                 pos=2,
                 method=c("non-parametric","parametric"),
                 total.column=FALSE, ...)
```
## Arguments

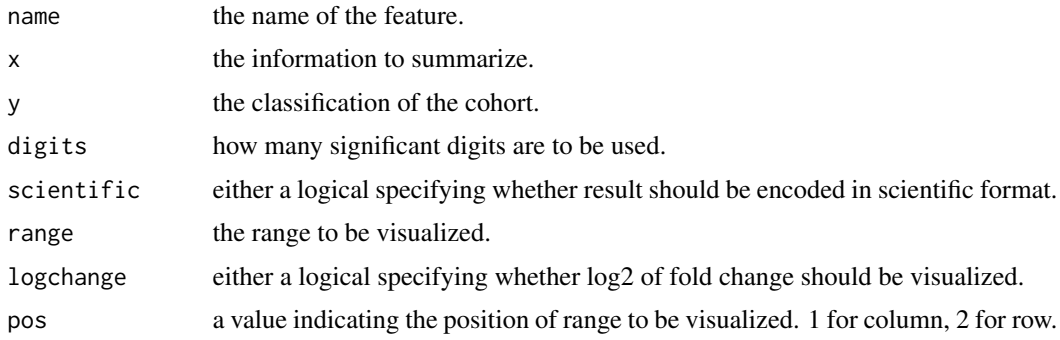

## <span id="page-4-0"></span>continuous.test 5

#### Value

The function returns a table with the summarized information and the relative p-value. For nonparametric method, if the number of group is equal to two, the p-value is computed using the Wilcoxon rank-sum test, Kruskal-Wallis test otherwise. For parametric method, if the number of group is equal to two, the p-value is computed using the Student's t-Test, ANOVA one-way otherwise.

#### Author(s)

Stefano Cacciatore

## References

Cacciatore S, Luchinat C, Tenori L Knowledge discovery by accuracy maximization. *Proc Natl Acad Sci U S A* 2014;111(14):5117-22. doi: 10.1073/pnas.1220873111. [Link](https://www.pnas.org/doi/10.1073/pnas.1220873111)

Cacciatore S, Tenori L, Luchinat C, Bennett PR, MacIntyre DA KODAMA: an updated R package for knowledge discovery and data mining. *Bioinformatics* 2017;33(4):621-623. doi: 10.1093/bioinformatics/btw705. [Link](https://academic.oup.com/bioinformatics/article/33/4/621/2667156)

## See Also

[correlation.test](#page-7-1), [categorical.test](#page-1-1), [txtsummary](#page-37-1)

#### Examples

```
data(clinical)
```

```
hosp=clinical[,"Hospital"]
gender=clinical[,"Gender"]
GS=clinical[,"Gleason score"]
BMI=clinical[,"BMI"]
age=clinical[,"Age"]
```
A=categorical.test("Gender",gender,hosp) B=categorical.test("Gleason score",GS,hosp)

```
C=continuous.test("BMI",BMI,hosp,digits=2)
D=continuous.test("Age",age,hosp,digits=1)
```
rbind(A,B,C,D)

## Description

This function performs the maximization of cross-validated accuracy by an iterative process

## Usage

```
core_cpp(x,
         xTdata=NULL,
         clbest,
         Tcycle=20,
         FUN=c("PLS-DA","KNN"),
         fpar=2,
         constrain=NULL,
         fix=NULL,
         shake=FALSE)
```
## Arguments

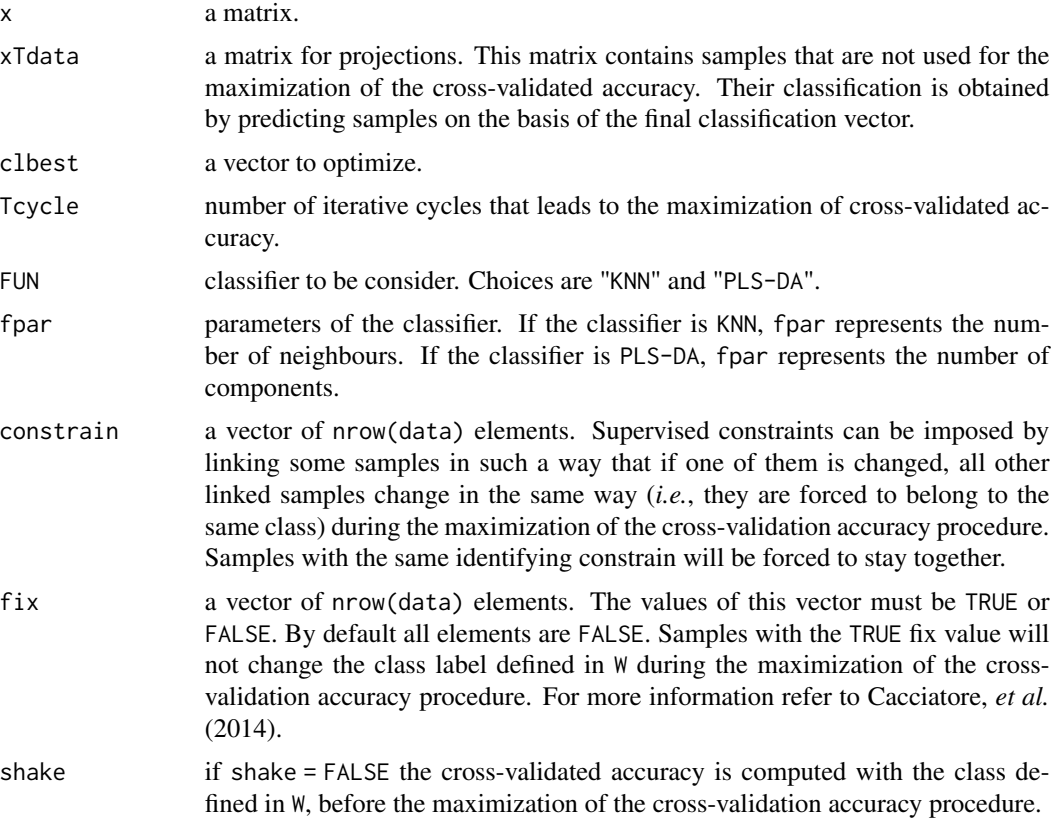

#### <span id="page-6-0"></span>core\_cpp 7

### Value

The function returns a list with 3 items:

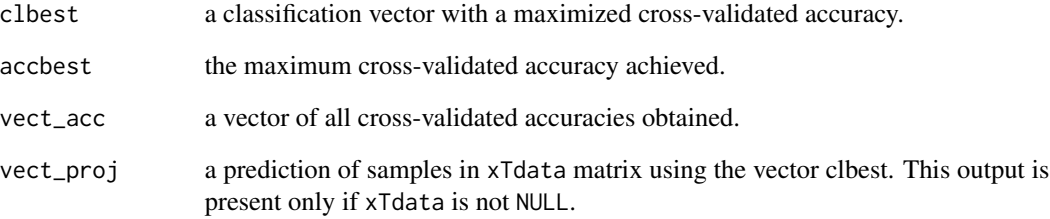

#### Author(s)

Stefano Cacciatore and Leonardo Tenori

## References

Cacciatore S, Luchinat C, Tenori L Knowledge discovery by accuracy maximization. *Proc Natl Acad Sci U S A* 2014;111(14):5117-22. doi: 10.1073/pnas.1220873111. [Link](https://www.pnas.org/doi/10.1073/pnas.1220873111)

Cacciatore S, Tenori L, Luchinat C, Bennett PR, MacIntyre DA KODAMA: an updated R package for knowledge discovery and data mining. *Bioinformatics* 2017;33(4):621-623. doi: 10.1093/bioinformatics/btw705. [Link](https://academic.oup.com/bioinformatics/article/33/4/621/2667156)

#### See Also

#### [KODAMA](#page-17-1)

## Examples

```
# Here, the famous (Fisher's or Anderson's) iris data set was loaded
data(iris)
u=as.matrix(iris[,-5])
s=sample(1:150,150,TRUE)
```

```
# The maximization of the accuracy of the vector s is performed
results=core_cpp(u, clbest=s,fpar = 5)
```

```
print(as.numeric(results$clbest))
```
## <span id="page-7-1"></span><span id="page-7-0"></span>Description

Summarization of the continuous information.

#### Usage

```
correlation.test (x,
                  y,
                  method = c("pearson", "spearman","MINE"),
                  name=NA,
                  perm=100, ...)
```
#### Arguments

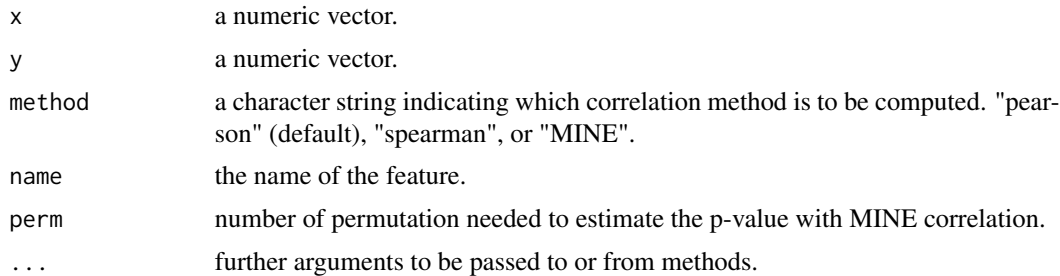

#### Value

The function returns a table with the summarized information.

#### Author(s)

Stefano Cacciatore

#### References

Cacciatore S, Luchinat C, Tenori L Knowledge discovery by accuracy maximization. *Proc Natl Acad Sci U S A* 2014;111(14):5117-22. doi: 10.1073/pnas.1220873111. [Link](https://www.pnas.org/doi/10.1073/pnas.1220873111)

Cacciatore S, Tenori L, Luchinat C, Bennett PR, MacIntyre DA KODAMA: an updated R package for knowledge discovery and data mining. *Bioinformatics* 2017;33(4):621-623. doi: 10.1093/bioinformatics/btw705. [Link](https://academic.oup.com/bioinformatics/article/33/4/621/2667156)

## See Also

[categorical.test](#page-1-1),[continuous.test](#page-3-1), [txtsummary](#page-37-1)

#### <span id="page-8-0"></span>dinisurface and the set of the set of the set of the set of the set of the set of the set of the set of the set of the set of the set of the set of the set of the set of the set of the set of the set of the set of the set

## Examples

data(clinical)

correlation.test(clinical[,"Age"],clinical[,"BMI"],name="correlation between Age and BMI")

<span id="page-8-1"></span>dinisurface *Ulisse Dini Data Set Generator*

## Description

This function creates a data set based upon data points distributed on a Ulisse Dini's surface.

#### Usage

dinisurface(N=1000)

#### Arguments

N Number of data points.

#### Value

The function returns a three dimensional data set.

#### Author(s)

Stefano Cacciatore and Leonardo Tenori

#### References

Cacciatore S, Luchinat C, Tenori L Knowledge discovery by accuracy maximization. *Proc Natl Acad Sci U S A* 2014;111(14):5117-22. doi: 10.1073/pnas.1220873111. [Link](https://www.pnas.org/doi/10.1073/pnas.1220873111)

Cacciatore S, Tenori L, Luchinat C, Bennett PR, MacIntyre DA KODAMA: an updated R package for knowledge discovery and data mining. *Bioinformatics* 2017;33(4):621-623. doi: 10.1093/bioinformatics/btw705. [Link](https://academic.oup.com/bioinformatics/article/33/4/621/2667156)

#### See Also

[helicoid](#page-11-1), [swissroll](#page-35-1), [spirals](#page-33-1)

## Examples

```
require("rgl")
x=dinisurface()
open3d()
plot3d(x, col=rainbow(1000),box=FALSE,size=3)
```
<span id="page-9-0"></span>

## Description

The floyd function finds all shortest paths in a graph using Floyd's algorithm.

#### Usage

floyd(data)

## Arguments

data matrix or distance object

#### Value

floyd returns a matrix with the total lengths of the shortest path between each pair of points.

## References

Floyd, Robert W Algorithm 97: Shortest Path. *Communications of the ACM* 1962; 5 (6): 345. doi:10.1145/367766.368168.

## Examples

```
# build a graph with 5 nodes
x=matrix(c(0,NA,NA,NA,NA,30,0,NA,NA,NA,10,NA,0,NA,NA,NA,70,50,0,10,NA,40,20,60,0),ncol=5)
print(x)
```
# compute all path lengths z=floyd(x) print(z)

frequency\_matching *Frequency Matching*

### Description

A method to select unbalanced groupd in a cohort.

#### Usage

frequency\_matching (data,label,times=5,seed=1234)

#### Arguments

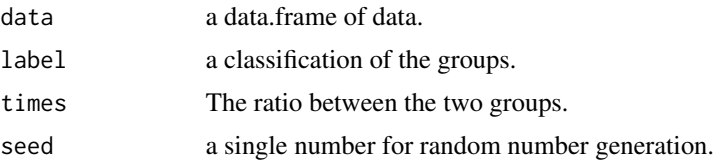

## Value

The function returns a list with 2 items or 4 items (if a test data set is present):

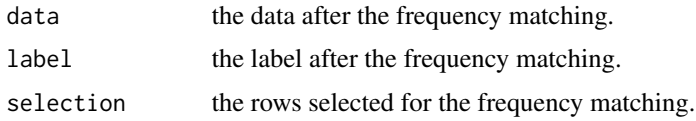

#### Author(s)

Stefano Cacciatore

## References

Cacciatore S, Luchinat C, Tenori L Knowledge discovery by accuracy maximization. *Proc Natl Acad Sci U S A* 2014;111(14):5117-22. doi: 10.1073/pnas.1220873111. [Link](https://www.pnas.org/doi/10.1073/pnas.1220873111)

Cacciatore S, Tenori L, Luchinat C, Bennett PR, MacIntyre DA KODAMA: an updated R package for knowledge discovery and data mining. *Bioinformatics* 2017;33(4):621-623. doi: 10.1093/bioinformatics/btw705. [Link](https://academic.oup.com/bioinformatics/article/33/4/621/2667156)

## Examples

```
data(clinical)
```

```
hosp=clinical[,"Hospital"]
gender=clinical[,"Gender"]
GS=clinical[,"Gleason score"]
BMI=clinical[,"BMI"]
age=clinical[,"Age"]
```
A=categorical.test("Gender",gender,hosp) B=categorical.test("Gleason score",GS,hosp)

```
C=continuous.test("BMI",BMI,hosp,digits=2)
D=continuous.test("Age",age,hosp,digits=1)
```

```
# Analysis without matching
rbind(A,B,C,D)
```
#### 12 helicoid and the set of the set of the set of the set of the set of the set of the set of the set of the set of the set of the set of the set of the set of the set of the set of the set of the set of the set of the set

```
# The order is important. Right is more important than left in the vector
# So, Ethnicity will be more important than Age
var=c("Age","BMI","Gleason score")
t=frequency_matching(clinical[,var],clinical[,"Hospital"],times=1)
newdata=clinical[t$selection,]
hosp.new=newdata[,"Hospital"]
gender.new=newdata[,"Gender"]
GS.new=newdata[,"Gleason score"]
BMI.new=newdata[,"BMI"]
age.new=newdata[,"Age"]
A=categorical.test("Gender",gender.new,hosp.new)
B=categorical.test("Gleason score",GS.new,hosp.new)
C=continuous.test("BMI",BMI.new,hosp.new,digits=2)
D=continuous.test("Age",age.new,hosp.new,digits=1)
# Analysis with matching
rbind(A,B,C,D)
```
<span id="page-11-1"></span>

#### helicoid *Helicoid Data Set Generator*

#### Description

This function creates a data set based upon data points distributed on a Helicoid surface.

#### Usage

helicoid(N=1000)

#### Arguments

N Number of data points.

#### Value

The function returns a three dimensional data set.

#### Author(s)

Stefano Cacciatore and Leonardo Tenori

<span id="page-11-0"></span>

#### <span id="page-12-0"></span>k.test 13

## References

Cacciatore S, Luchinat C, Tenori L Knowledge discovery by accuracy maximization. *Proc Natl Acad Sci U S A* 2014;111(14):5117-22. doi: 10.1073/pnas.1220873111. [Link](https://www.pnas.org/doi/10.1073/pnas.1220873111)

Cacciatore S, Tenori L, Luchinat C, Bennett PR, MacIntyre DA KODAMA: an updated R package for knowledge discovery and data mining. *Bioinformatics* 2017;33(4):621-623. doi: 10.1093/bioinformatics/btw705. [Link](https://academic.oup.com/bioinformatics/article/33/4/621/2667156)

#### See Also

[swissroll](#page-35-1),[dinisurface](#page-8-1),[spirals](#page-33-1)

## Examples

```
require("rgl")
x=helicoid()
open3d()
plot3d(x, col=rainbow(1000),box=FALSE,size=3)
```
k.test *K-Test of Statistical Association*

#### Description

This function performs a permutation test using PLS to assess association between the KODAMA output and any additional related parameters such as clinical metadata.

#### Usage

k.test(data, labels, n = 100)

## Arguments

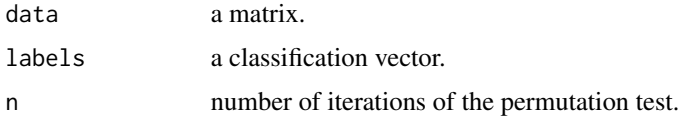

## Value

The p-value of the test.

#### Author(s)

Stefano Cacciatore

#### References

Cacciatore S, Luchinat C, Tenori L Knowledge discovery by accuracy maximization. *Proc Natl Acad Sci U S A* 2014;111(14):5117-22. doi: 10.1073/pnas.1220873111. [Link](https://www.pnas.org/doi/10.1073/pnas.1220873111)

Cacciatore S, Tenori L, Luchinat C, Bennett PR, MacIntyre DA KODAMA: an updated R package for knowledge discovery and data mining. *Bioinformatics* 2017;33(4):621-623. doi: 10.1093/bioinformatics/btw705. [Link](https://academic.oup.com/bioinformatics/article/33/4/621/2667156)

#### See Also

[KODAMA](#page-17-1)

#### Examples

```
data(iris)
data=iris[,-5]
labels=iris[,5]
kk=KODAMA(data,FUN="PLS-DA")
kkplot=kk$scores
k1=k.test(kkplot,labels)
print(k1)
k2=k.test(kkplot,sample(labels))
print(k2)
```
knn.double.cv *Cross-Validation with k-Nearest Neighbors algorithm.*

#### Description

This function performs a 10-fold cross validation on a given data set using *k*-Nearest Neighbors (*k*NN) model. To assess the prediction ability of the model, a 10-fold cross-validation is conducted by generating splits with a ratio 1:9 of the data set, that is by removing 10% of samples prior to any step of the statistical analysis, including PLS component selection and scaling. Best number of component for PLS was carried out by means of 10-fold cross-validation on the remaining 90% selecting the best Q2y value. Permutation testing was undertaken to estimate the classification/regression performance of predictors.

#### Usage

```
knn.double.cv(Xdata,
              Ydata,
              constrain=1:nrow(Xdata),
              compmax=min(5,c(ncol(Xdata),nrow(Xdata))),
              perm.test=FALSE,
              optim=TRUE,
```
<span id="page-13-0"></span>

## knn.double.cv 15

scaling = c("centering","autoscaling"), times=100, runn=10)

## Arguments

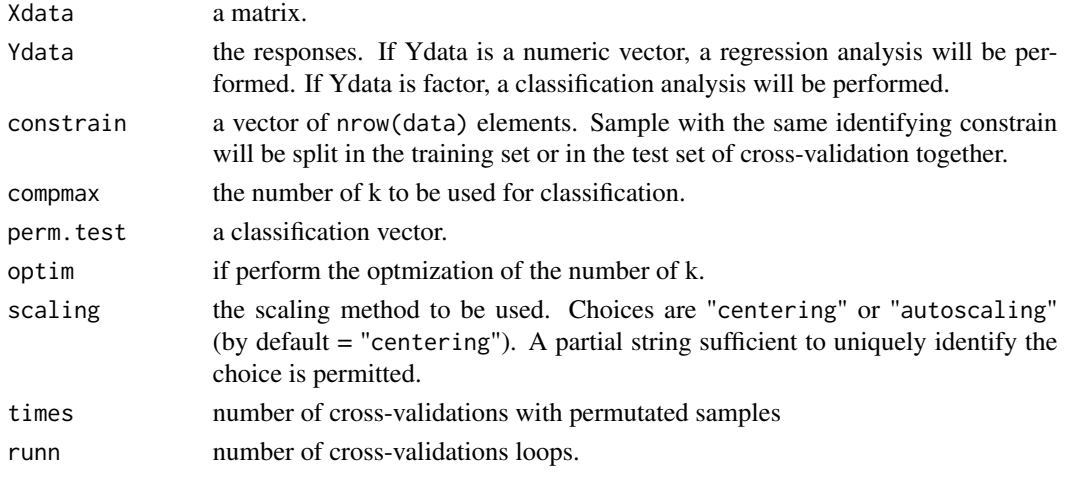

### Value

A list with the following components:

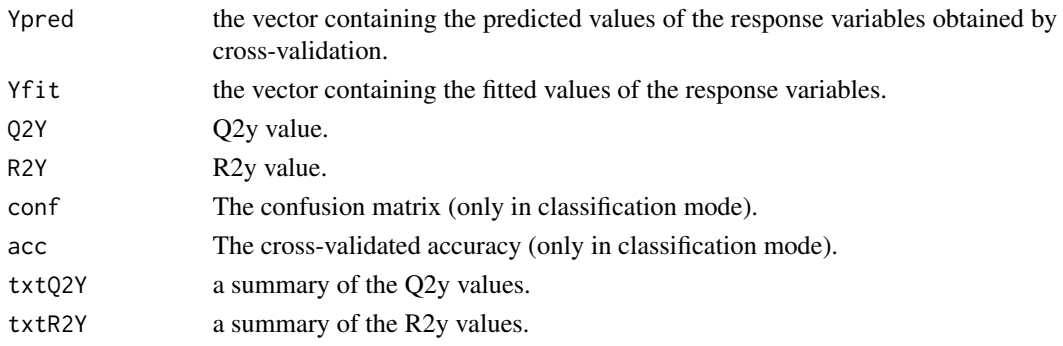

## Author(s)

Stefano Cacciatore

### References

Cacciatore S, Luchinat C, Tenori L Knowledge discovery by accuracy maximization. *Proc Natl Acad Sci U S A* 2014;111(14):5117-22. doi: 10.1073/pnas.1220873111. [Link](https://www.pnas.org/doi/10.1073/pnas.1220873111)

Cacciatore S, Tenori L, Luchinat C, Bennett PR, MacIntyre DA KODAMA: an updated R package for knowledge discovery and data mining. *Bioinformatics* 2017;33(4):621-623. doi: 10.1093/bioinformatics/btw705. [Link](https://academic.oup.com/bioinformatics/article/33/4/621/2667156)

## Examples

```
data(iris)
data=iris[,-5]
labels=iris[,5]
pp=knn.double.cv(data,labels)
print(pp$Q2Y)
table(pp$Ypred,labels)
```

```
data(MetRef)
u=MetRef$data;
u=u[,-which(colSums(u)==0)]
u=normalization(u)$newXtrain
u=scaling(u)$newXtrain
pp=knn.double.cv(u,as.factor(MetRef$donor))
print(pp$Q2Y)
table(pp$Ypred,MetRef$donor)
```
knn.kodama *k-Nearest Neighbors Classifier.*

## Description

k-nearest neighbour classification for a test set from a training set.

## Usage

```
knn.kodama(Xtrain,
           Ytrain,
           Xtest,
           Ytest=NULL,
           k,
           scaling = c("centering","autoscaling"),
           perm.test=FALSE,
           times=1000)
```
## Arguments

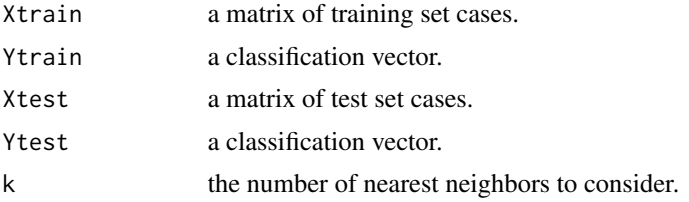

<span id="page-15-0"></span>

#### <span id="page-16-0"></span>knn.kodama 17

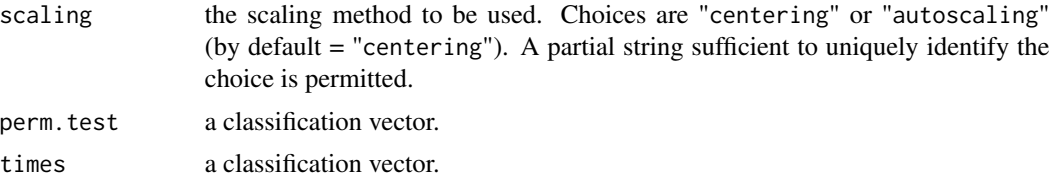

## Details

The function utilizes the Approximate Nearest Neighbor (ANN) C++ library, which can give the exact nearest neighbours or (as the name suggests) approximate nearest neighbours to within a specified error bound. For more information on the ANN library please visit http://www.cs.umd.edu/~mount/ANN/.

#### Value

The function returns a vector of predicted labels.

#### Author(s)

Stefano Cacciatore and Leonardo Tenori

## References

Bentley JL (1975) Multidimensional binary search trees used for associative search. *Communication ACM* 1975;18:309-517.

Arya S, Mount DM Approximate nearest neighbor searching *Proc. 4th Ann. ACM-SIAM Symposium on Discrete Algorithms (SODA'93)*;271-280.

Arya S, Mount DM, Netanyahu NS, Silverman R, Wu AY An optimal algorithm for approximate nearest neighbor searching *Journal of the ACM* 1998;45:891-923.

Cacciatore S, Luchinat C, Tenori L Knowledge discovery by accuracy maximization. *Proc Natl Acad Sci U S A* 2014;111(14):5117-22. doi: 10.1073/pnas.1220873111. [Link](https://www.pnas.org/doi/10.1073/pnas.1220873111)

Cacciatore S, Tenori L, Luchinat C, Bennett PR, MacIntyre DA KODAMA: an updated R package for knowledge discovery and data mining. *Bioinformatics* 2017;33(4):621-623. doi: 10.1093/bioinformatics/btw705. [Link](https://academic.oup.com/bioinformatics/article/33/4/621/2667156)

#### See Also

[KODAMA](#page-17-1)

## Examples

```
data(iris)
data=iris[,-5]
labels=iris[,5]
ss=sample(150,15)
z=knn.kodama(data[-ss,], labels[-ss], data[ss,], k=5)
table(z$Ypred[,5],labels[ss])
```
<span id="page-17-1"></span>

KODAMA *Knowledge Discovery by Accuracy Maximization*

## Description

KODAMA (KnOwledge Discovery by Accuracy MAximization) is an unsupervised and semisupervised learning algorithm that performs feature extraction from noisy and high-dimensional data. Unlike other data mining methods, KODAMA is driven by an integrated procedure of cross validation of the results.

#### Usage

```
KODAMA(data,
        M = 100,Tcycle = 20,
        FUN_VAR = function(x) { ceiling(ncol(x)) },
        FUN_SAM = function(x) { ceiling(nrow(x) * 0.75)},
        bagging = FALSE,
        FUN = c("PLS-DA","KNN"),
        f.par = 5,
        W = NULL,constrain = NULL,
        fix=NULL,
        epsilon = 0.05,
        dims=2,
        landmarks=1000,
        perplexity=min(30,floor(nrow(data)/3)-1), ...)
```
## Arguments

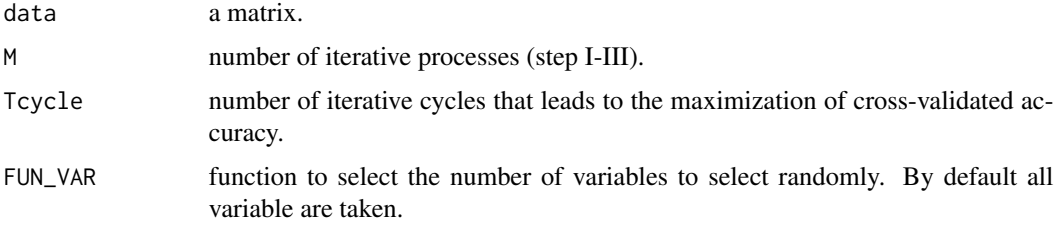

<span id="page-17-0"></span>

<span id="page-18-0"></span>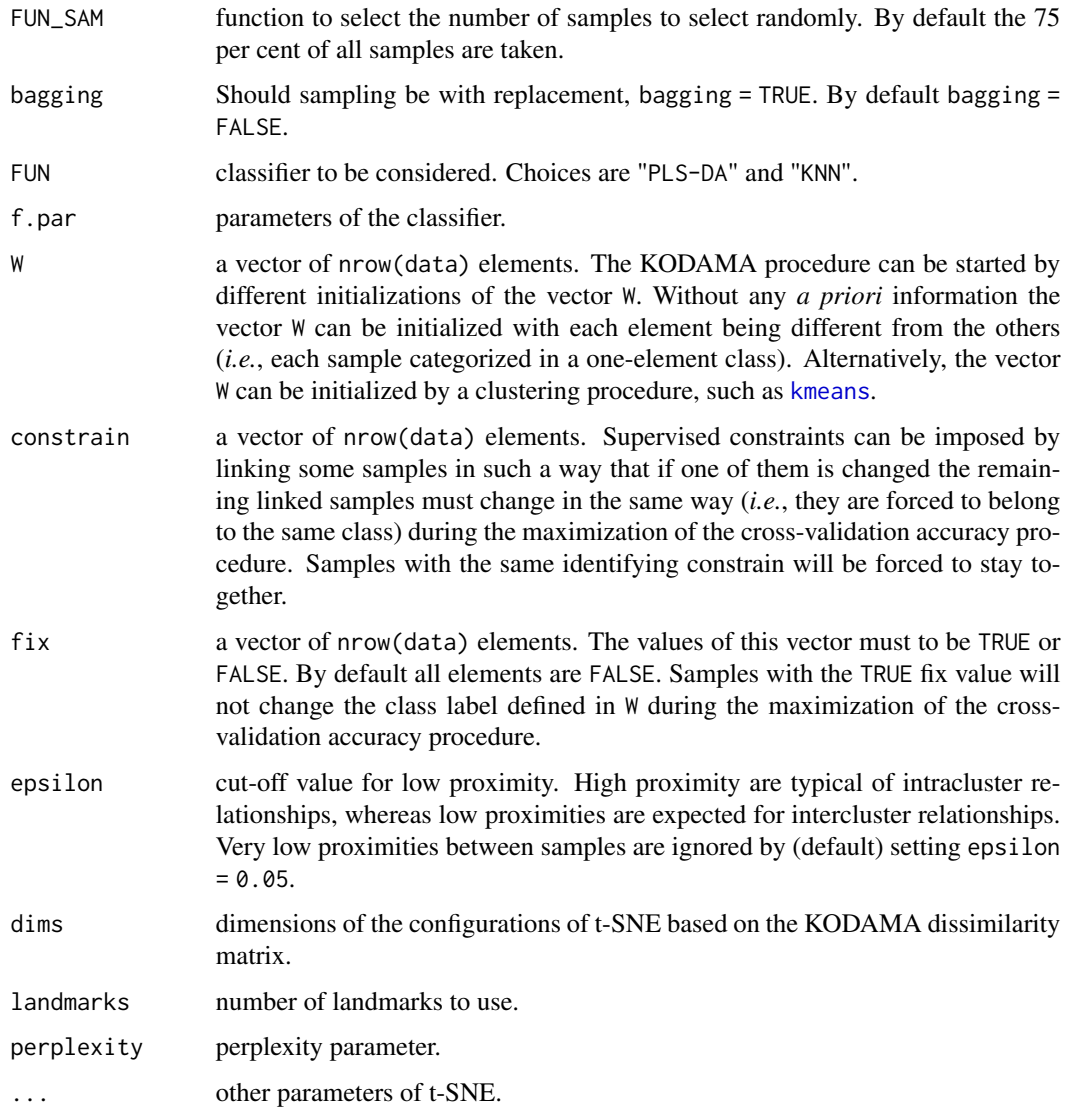

### Details

KODAMA consists of five steps. These can be in turn divided into two parts: (i) the maximization of cross-validated accuracy by an iterative process (step I and II), resulting in the construction of a proximity matrix (step III), and (ii) the definition of a dissimilarity matrix (step IV and V). The first part entails the core idea of KODAMA, that is, the partitioning of data guided by the maximization of the cross-validated accuracy. At the beginning of this part, a fraction of the total samples (defined by FUN\_SAM) are randomly selected from the original data. The whole iterative process (step I-III) is repeated M times to average the effects owing to the randomness of the iterative procedure. Each time that this part is repeated, a different fraction of samples is selected. The second part aims at collecting and processing these results by constructing a dissimilarity matrix to provide a holistic view of the data while maintaining their intrinsic structure (steps IV and V). Then, t-SNE is used to visualise the results of KODAMA dissimilarity matrix.

## Value

The function returns a list with 4 items:

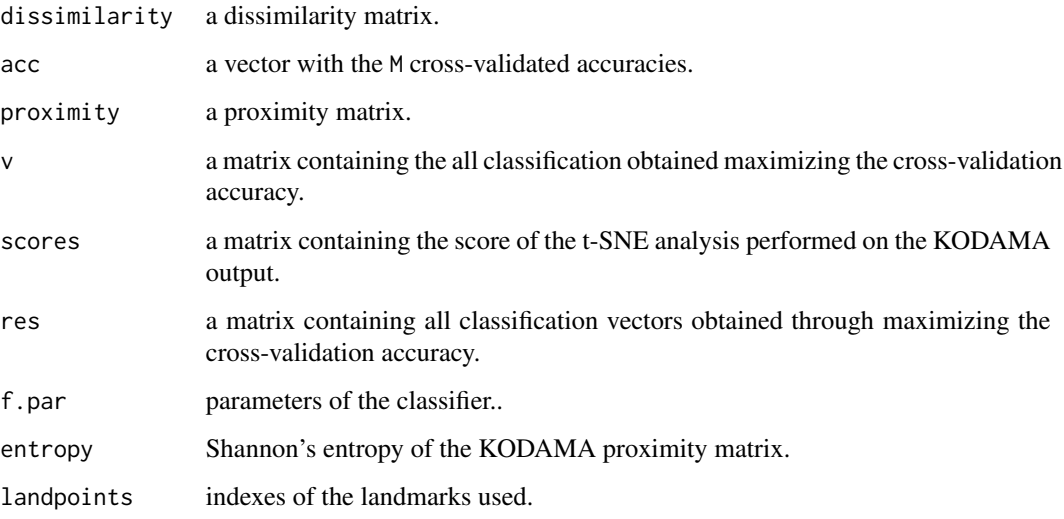

## Author(s)

Stefano Cacciatore and Leonardo Tenori

## References

Cacciatore S, Luchinat C, Tenori L Knowledge discovery by accuracy maximization. *Proc Natl Acad Sci U S A* 2014;111(14):5117-22. doi: 10.1073/pnas.1220873111. [Link](https://www.pnas.org/doi/10.1073/pnas.1220873111)

Cacciatore S, Tenori L, Luchinat C, Bennett PR, MacIntyre DA KODAMA: an updated R package for knowledge discovery and data mining. *Bioinformatics* 2017;33(4):621-623. doi: 10.1093/bioinformatics/btw705. [Link](https://academic.oup.com/bioinformatics/article/33/4/621/2667156)

## Examples

```
data(iris)
data=iris[,-5]
labels=iris[,5]
kk=KODAMA(data,FUN="KNN")
plot(kk$scores,col=as.numeric(labels),cex=2)
```
<span id="page-20-0"></span>

#### Description

This function can be used to extract the variable ranking when KODAMA is performed with the PLS-DA classifier.

#### Usage

loads(model,method=c("loadings","kruskal.test"))

#### Arguments

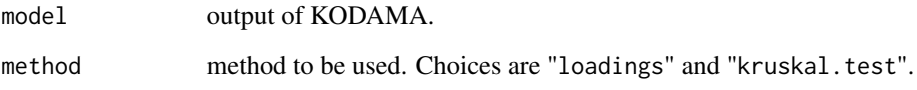

#### Value

The function returns a vector of values indicating the "importance" of each variable. If "method="loadings" the average of the loading of the first component of PLS models based on the cross-validated accuracy maximized vector is computed. If "method="kruskal.test" the average of minus logarithm of p-value of Kruskal-Wallis Rank Sum test is computed.

## Author(s)

Stefano Cacciatore

#### References

Cacciatore S, Luchinat C, Tenori L Knowledge discovery by accuracy maximization. *Proc Natl Acad Sci U S A* 2014;111(14):5117-22. doi: 10.1073/pnas.1220873111. [Link](https://www.pnas.org/doi/10.1073/pnas.1220873111)

Cacciatore S, Tenori L, Luchinat C, Bennett PR, MacIntyre DA KODAMA: an updated R package for knowledge discovery and data mining. *Bioinformatics* 2017;33(4):621-623. doi: 10.1093/bioinformatics/btw705. [Link](https://academic.oup.com/bioinformatics/article/33/4/621/2667156)

## See Also

[KODAMA](#page-17-1)

## <span id="page-21-0"></span>22 lymphoma

## Examples

```
data(iris)
data=iris[,-5]
labels=iris[,5]
kk=KODAMA(data,FUN="PLS-DA")
loads(kk)
```
lymphoma *Lymphoma Gene Expression Dataset*

## Description

This dataset consists of gene expression profiles of the three most prevalent adult lymphoid malignancies: diffuse large B-cell lymphoma (DLBCL), follicular lymphoma (FL), and B-cell chronic lymphocytic leukemia (B-CLL). The dataset consists of 4,682 mRNA genes for 62 samples (42 samples of DLBCL, 9 samples of FL, and 11 samples of B-CLL). Missing value are imputed and data are standardized as described in Dudoit, *et al*. (2002).

#### Usage

data(lymphoma)

#### Value

A list with the following elements:

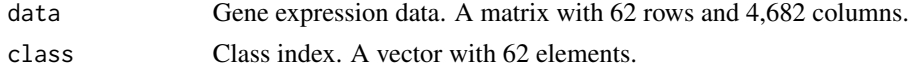

#### References

Cacciatore S, Luchinat C, Tenori L Knowledge discovery by accuracy maximization. *Proc Natl Acad Sci U S A* 2014;111(14):5117-22. doi: 10.1073/pnas.1220873111. [Link](https://www.pnas.org/doi/10.1073/pnas.1220873111)

Cacciatore S, Tenori L, Luchinat C, Bennett PR, MacIntyre DA KODAMA: an updated R package for knowledge discovery and data mining. *Bioinformatics* 2017;33(4):621-623. doi: 10.1093/bioinformatics/btw705. [Link](https://academic.oup.com/bioinformatics/article/33/4/621/2667156)

Alizadeh AA, Eisen MB, Davis RE, *et al.* Distinct types of diffuse large B-cell lymphoma identified by gene expression profiling. *Nature* 2000;403(6769):503-511.

Dudoit S, Fridlyand J, Speed TP Comparison of discrimination methods for the classification of tumors using gene expression data. *J Am Stat Assoc* 2002;97(417):77-87.

#### <span id="page-22-0"></span>mcplot 23

## Examples

```
data(lymphoma)
class=1+as.numeric(lymphoma$class)
cc=pca(lymphoma$data)$x
plot(cc,pch=21,bg=class)
kk=KODAMA(lymphoma$data,perplexity = 10)
plot(kk$scores,pch=21,bg=class)
```
## mcplot *Evaluation of the Monte Carlo accuracy results*

## Description

This function can be used to plot the accuracy values obtained during KODAMA procedure.

## Usage

mcplot(model)

#### Arguments

model output of KODAMA.

#### Value

No return value.

## Author(s)

Stefano Cacciatore

#### References

Cacciatore S, Luchinat C, Tenori L Knowledge discovery by accuracy maximization. *Proc Natl Acad Sci U S A* 2014;111(14):5117-22. doi: 10.1073/pnas.1220873111. [Link](https://www.pnas.org/doi/10.1073/pnas.1220873111)

Cacciatore S, Tenori L, Luchinat C, Bennett PR, MacIntyre DA KODAMA: an updated R package for knowledge discovery and data mining. *Bioinformatics* 2017;33(4):621-623. doi: 10.1093/bioinformatics/btw705. [Link](https://academic.oup.com/bioinformatics/article/33/4/621/2667156)

#### See Also

[KODAMA](#page-17-1)

24 MetRef

#### Examples

```
data=as.matrix(iris[,-5])
kk=KODAMA(data)
mcplot(kk)
```
MetRef *Nuclear Magnetic Resonance Spectra of Urine Samples*

## Description

The data belong to a cohort of 22 healthy donors (11 male and 11 female) where each provided about 40 urine samples over the time course of approximately 2 months, for a total of 873 samples. Each sample was analysed by Nuclear Magnetic Resonance Spectroscopy. Each spectrum was divided in 450 spectral bins.

#### Usage

data(MetRef)

## Value

A list with the following elements:

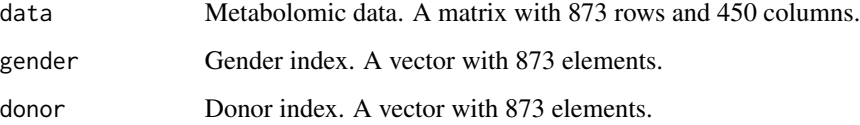

#### References

Assfalg M, Bertini I, Colangiuli D, *et al.* Evidence of different metabolic phenotypes in humans. *Proc Natl Acad Sci U S A* 2008;105(5):1420-4. doi: 10.1073/pnas.0705685105. [Link](https://www.pnas.org/doi/full/10.1073/pnas.0705685105)

Cacciatore S, Luchinat C, Tenori L Knowledge discovery by accuracy maximization. *Proc Natl Acad Sci U S A* 2014;111(14):5117-22. doi: 10.1073/pnas.1220873111. [Link](https://www.pnas.org/doi/10.1073/pnas.1220873111)

Cacciatore S, Tenori L, Luchinat C, Bennett PR, MacIntyre DA KODAMA: an updated R package for knowledge discovery and data mining. *Bioinformatics* 2017;33(4):621-623. doi: 10.1093/bioinformatics/btw705. [Link](https://academic.oup.com/bioinformatics/article/33/4/621/2667156)

<span id="page-23-0"></span>

## <span id="page-24-0"></span>multi\_analysis 25

## Examples

```
data(MetRef)
u=MetRef$data;
u=u[,-which(colSums(u)==0)]
u=normalization(u)$newXtrain
u=scaling(u)$newXtrain
class=as.numeric(as.factor(MetRef$gender))
cc= pca(u)$x
plot(cc,pch=21,bg=class)
class=as.numeric(as.factor(MetRef$donor))
plot(cc,pch=21,bg=rainbow(22)[class])
kk=KODAMA(u)
plot(kk$scores,pch=21,bg=rainbow(22)[class])
```
multi\_analysis *Continuous Information*

## Description

Summarization of the continuous information.

## Usage

```
multi_analysis (data,
                 y,
                 FUN=c("continuous.test","correlation.test"), ...)
```
## Arguments

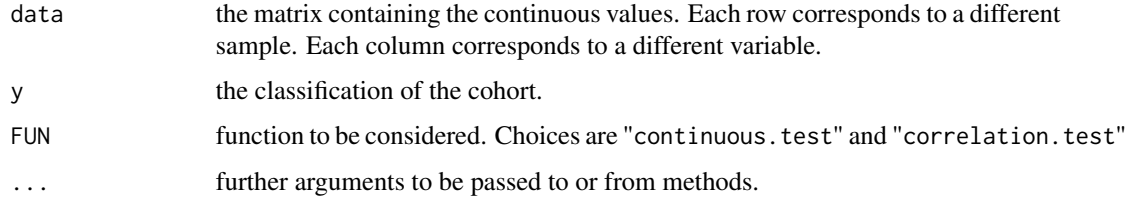

#### Value

The function returns a table with the summarized information. If the number of group is equal to two, the p-value is computed using the Wilcoxon rank-sum test, Kruskal-Wallis test otherwise.

## Author(s)

Stefano Cacciatore

## References

Cacciatore S, Luchinat C, Tenori L Knowledge discovery by accuracy maximization. *Proc Natl Acad Sci U S A* 2014;111(14):5117-22. doi: 10.1073/pnas.1220873111. [Link](https://www.pnas.org/doi/10.1073/pnas.1220873111)

Cacciatore S, Tenori L, Luchinat C, Bennett PR, MacIntyre DA KODAMA: an updated R package for knowledge discovery and data mining. *Bioinformatics* 2017;33(4):621-623. doi: 10.1093/bioinformatics/btw705. [Link](https://academic.oup.com/bioinformatics/article/33/4/621/2667156)

## See Also

[categorical.test](#page-1-1),[continuous.test](#page-3-1),[correlation.test](#page-7-1), [txtsummary](#page-37-1)

## Examples

data(clinical)

multi\_analysis(clinical[,c("BMI","Age")],clinical[,"Hospital"],FUN="continuous.test")

<span id="page-25-1"></span>normalization *Normalization Methods*

## Description

Collection of Different Normalization Methods.

#### Usage

```
normalization(Xtrain,Xtest=NULL, method = "pqn",ref=NULL)
```
## Arguments

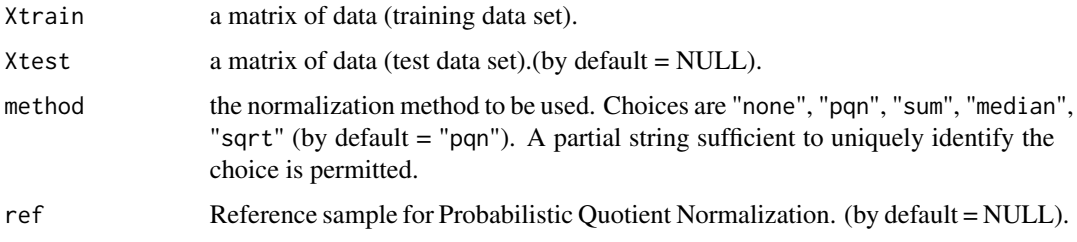

<span id="page-25-0"></span>

## <span id="page-26-0"></span>normalization 27

### Details

A number of different normalization methods are provided:

- "none": no normalization method is applied.
- "pqn": the Probabilistic Quotient Normalization is computed as described in *Dieterle, et al.* (2006).
- "sum": samples are normalized to the sum of the absolute value of all variables for a given sample.
- "median": samples are normalized to the median value of all variables for a given sample.
- "sqrt": samples are normalized to the root of the sum of the squared value of all variables for a given sample.

#### Value

The function returns a list with 2 items or 4 items (if a test data set is present):

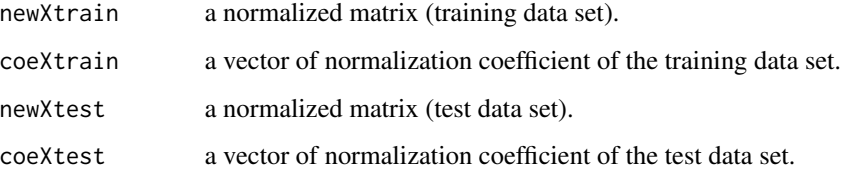

#### Author(s)

Stefano Cacciatore and Leonardo Tenori

#### References

Dieterle F,Ross A, Schlotterbeck G, Senn H. Probabilistic Quotient Normalization as Robust Method to Account for Diluition of Complex Biological Mixtures. Application in 1H NMR Metabolomics. *Anal Chem* 2006;78:4281-90.

Cacciatore S, Luchinat C, Tenori L Knowledge discovery by accuracy maximization. *Proc Natl Acad Sci U S A* 2014;111(14):5117-22. doi: 10.1073/pnas.1220873111. [Link](https://www.pnas.org/doi/10.1073/pnas.1220873111)

Cacciatore S, Tenori L, Luchinat C, Bennett PR, MacIntyre DA KODAMA: an updated R package for knowledge discovery and data mining. *Bioinformatics* 2017;33(4):621-623. doi: 10.1093/bioinformatics/btw705. [Link](https://academic.oup.com/bioinformatics/article/33/4/621/2667156)

#### See Also

[scaling](#page-32-1)

## Examples

```
data(MetRef)
u=MetRef$data;
u=u[,-which(colSums(u)==0)]
u=normalization(u)$newXtrain
u=scaling(u)$newXtrain
class=as.numeric(as.factor(MetRef$gender))
cc=pca(u)
plot(cc$x,pch=21,bg=class)
```
pca *Principal Components Analysis*

## Description

Performs a principal components analysis on the given data matrix and returns the results as an object of class "prcomp".

## Usage

 $pca(x, \ldots)$ 

## Arguments

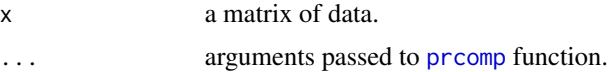

#### Value

The function returns a list with class prcomp containing the following components:

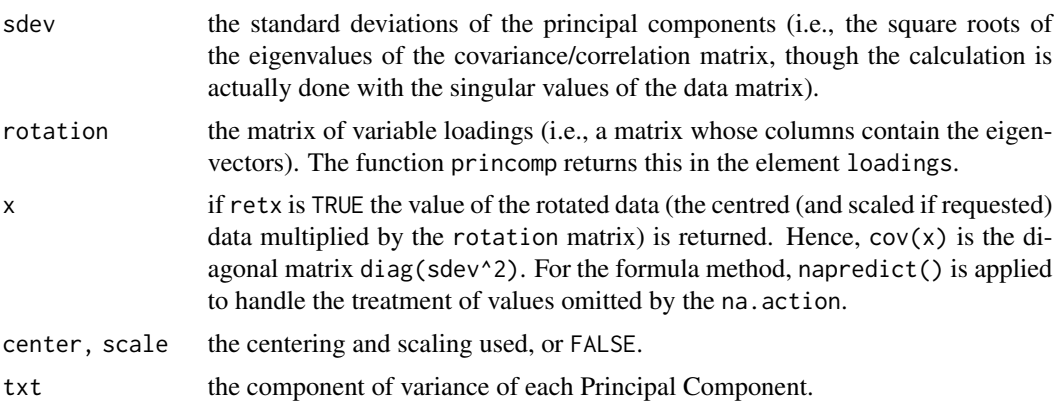

#### Author(s)

Stefano Cacciatore

<span id="page-27-0"></span>28 pca between the control of the control of the control of the control of the control of the control of the control of the control of the control of the control of the control of the control of the control of the control

### <span id="page-28-0"></span>pls.double.cv 29

#### References

Pearson, K On Lines and Planes of Closest Fit to Systems of Points in Space. *Philosophical Magazine* 1901;2 (11): 559-572. doi:10.1080/14786440109462720. [Link](https://www.tandfonline.com/doi/abs/10.1080/14786440109462720)

## See Also

[prcomp](#page-0-0)

#### Examples

```
data(MetRef)
u=MetRef$data;
u=u[,-which(colSums(u)==0)]
u=normalization(u)$newXtrain
u=scaling(u)$newXtrain
class=as.numeric(as.factor(MetRef$gender))
cc=pca(u)
plot(cc$x,pch=21,bg=class)
```
pls.double.cv *Cross-Validation with PLS-DA.*

#### **Description**

This function performs a 10-fold cross validation on a given data set using Partial Least Squares (PLS) model. To assess the prediction ability of the model, a 10-fold cross-validation is conducted by generating splits with a ratio 1:9 of the data set, that is by removing 10% of samples prior to any step of the statistical analysis, including PLS component selection and scaling. Best number of component for PLS was carried out by means of 10-fold cross-validation on the remaining 90% selecting the best Q2y value. Permutation testing was undertaken to estimate the classification/regression performance of predictors.

#### Usage

```
pls.double.cv(Xdata,
              Ydata,
              constrain=1:nrow(Xdata),
              compmax=min(5,c(ncol(Xdata),nrow(Xdata))),
              perm.test=FALSE,
              optim=TRUE,
              scaling = c("centering","autoscaling"),
              times=100,
              runn=10)
```
## Arguments

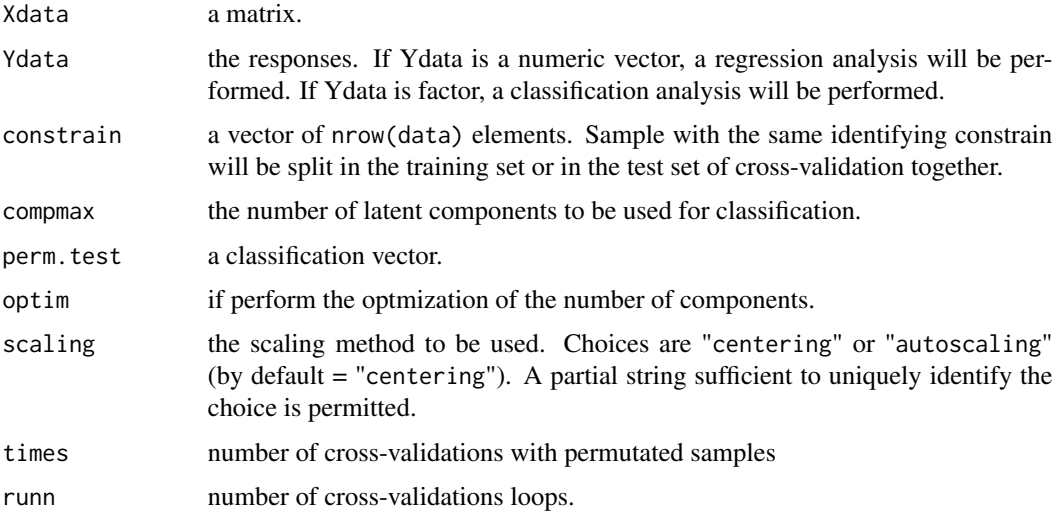

## Value

A list with the following components:

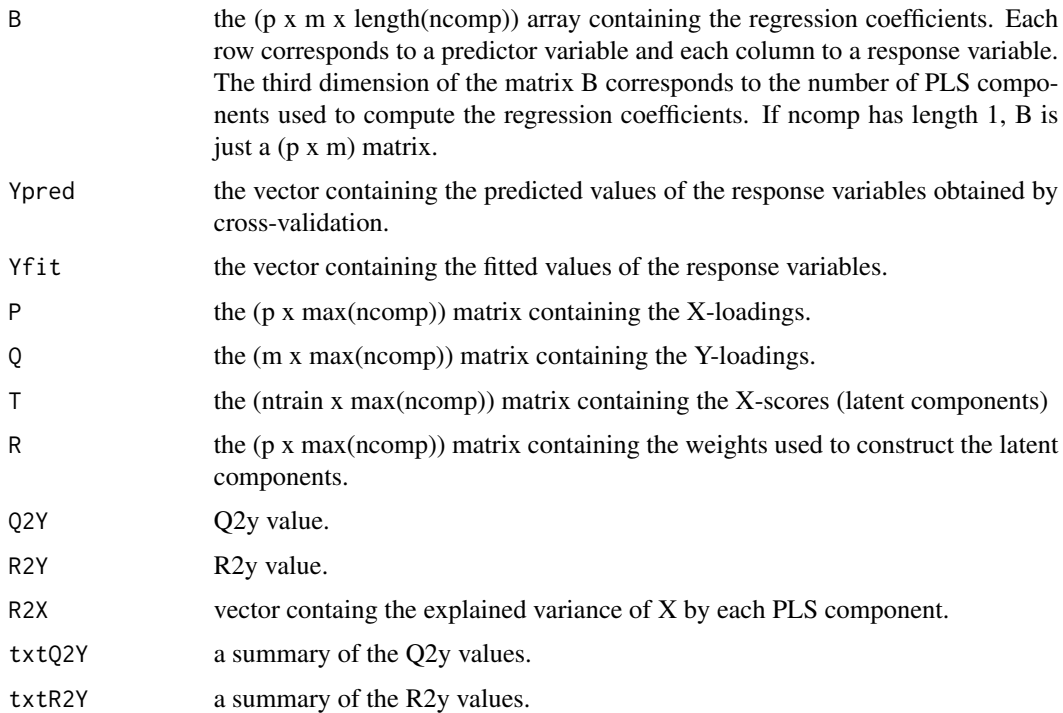

## Author(s)

Stefano Cacciatore

## <span id="page-30-0"></span>pls.kodama 31

## References

Cacciatore S, Luchinat C, Tenori L Knowledge discovery by accuracy maximization. *Proc Natl Acad Sci U S A* 2014;111(14):5117-22. doi: 10.1073/pnas.1220873111. [Link](https://www.pnas.org/doi/10.1073/pnas.1220873111)

Cacciatore S, Tenori L, Luchinat C, Bennett PR, MacIntyre DA KODAMA: an updated R package for knowledge discovery and data mining. *Bioinformatics* 2017;33(4):621-623. doi: 10.1093/bioinformatics/btw705. [Link](https://academic.oup.com/bioinformatics/article/33/4/621/2667156)

#### Examples

```
data(iris)
data=iris[,-5]
labels=iris[,5]
pp=pls.double.cv(data,labels)
print(pp$Q2Y)
table(pp$Ypred,labels)
```

```
data(MetRef)
u=MetRef$data;
u=u[,-which(colSums(u)==0)]
u=normalization(u)$newXtrain
u=scaling(u)$newXtrain
pp=pls.double.cv(u,as.factor(MetRef$donor))
print(pp$Q2Y)
table(pp$Ypred,MetRef$donor)
```
pls.kodama *Partial Least Squares regression.*

## Description

Partial Least Squares (PLS) regression for test set from training set.

#### Usage

```
pls.kodama(Xtrain,
           Ytrain,
           Xtest,
           Ytest = NULL,
           ncomp,
           scaling = c("centering","autoscaling"),
           perm.test=FALSE,
           times=1000)
```
## Arguments

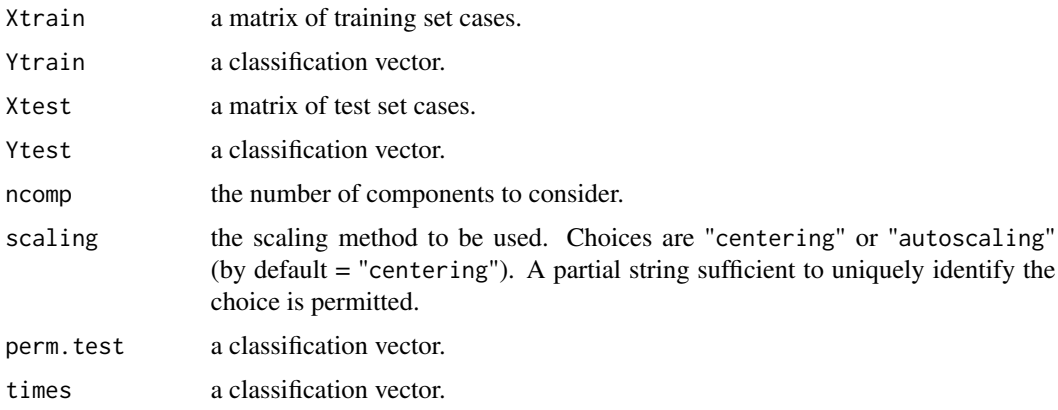

## Value

A list with the following components:

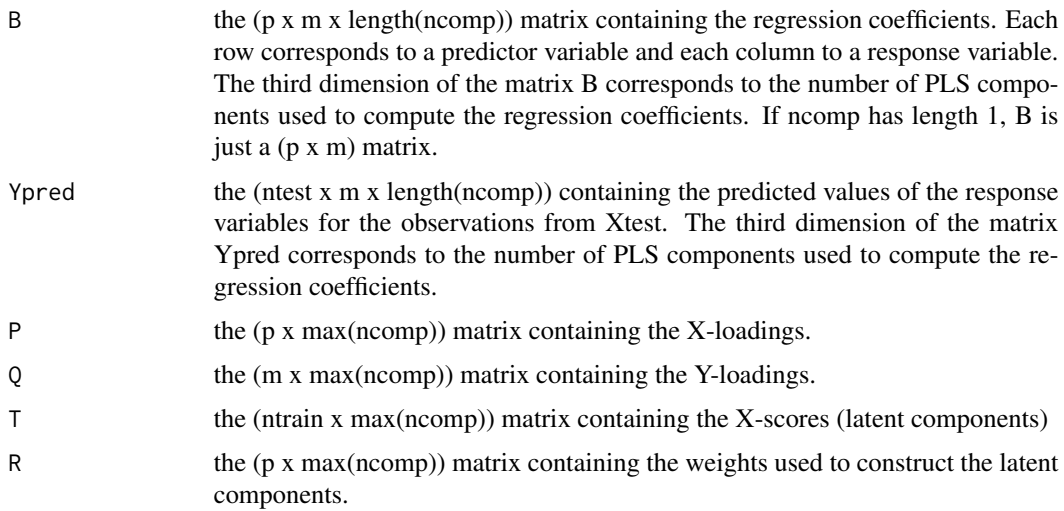

## Author(s)

Stefano Cacciatore

## References

Cacciatore S, Luchinat C, Tenori L Knowledge discovery by accuracy maximization. *Proc Natl Acad Sci U S A* 2014;111(14):5117-22. doi: 10.1073/pnas.1220873111. [Link](https://www.pnas.org/doi/10.1073/pnas.1220873111)

Cacciatore S, Tenori L, Luchinat C, Bennett PR, MacIntyre DA KODAMA: an updated R package for knowledge discovery and data mining. *Bioinformatics* 2017;33(4):621-623. doi: 10.1093/bioinformatics/btw705. [Link](https://academic.oup.com/bioinformatics/article/33/4/621/2667156)

#### <span id="page-32-0"></span>scaling 33

## See Also

[KODAMA](#page-17-1)

#### Examples

```
data(iris)
data=iris[,-5]
labels=iris[,5]
ss=sample(150,15)
ncomponent=3
z=pls.kodama(data[-ss,], labels[-ss], data[ss,], ncomp=ncomponent)
```

```
table(z$Ypred[,ncomponent],labels[ss])
```
<span id="page-32-1"></span>scaling *Scaling Methods*

#### Description

Collection of Different Scaling Methods.

#### Usage

```
scaling(Xtrain,Xtest=NULL, method = "autoscaling")
```
#### **Arguments**

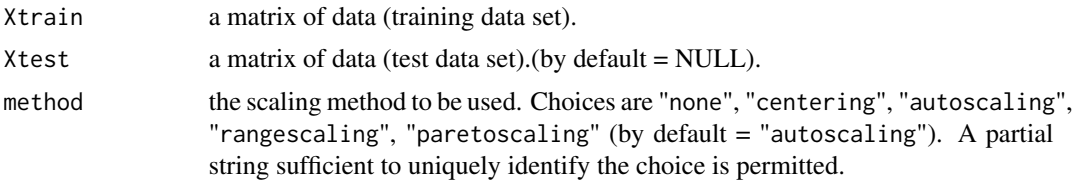

## Details

A number of different scaling methods are provided:

- "none": no scaling method is applied.
- "centering": centers the mean to zero.
- "autoscaling": centers the mean to zero and scales data by dividing each variable by the variance.
- "rangescaling": centers the mean to zero and scales data by dividing each variable by the difference between the minimum and the maximum value.
- "paretoscaling": centers the mean to zero and scales data by dividing each variable by the square root of the standard deviation. Unit scaling divides each variable by the standard deviation so that each variance equal to 1.

### <span id="page-33-0"></span>Value

The function returns a list with 1 item or 2 items (if a test data set is present):

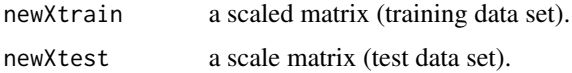

#### Author(s)

Stefano Cacciatore and Leonardo Tenori

#### References

van den Berg RA, Hoefsloot HCJ, Westerhuis JA, *et al.* Centering, scaling, and transformations: improving the biological information content of metabolomics data. *BMC Genomics* 2006;7(1):142.

Cacciatore S, Luchinat C, Tenori L Knowledge discovery by accuracy maximization. *Proc Natl Acad Sci U S A* 2014;111(14):5117-22. doi: 10.1073/pnas.1220873111. [Link](https://www.pnas.org/doi/10.1073/pnas.1220873111)

Cacciatore S, Tenori L, Luchinat C, Bennett PR, MacIntyre DA KODAMA: an updated R package for knowledge discovery and data mining. *Bioinformatics* 2017;33(4):621-623. doi: 10.1093/bioinformatics/btw705. [Link](https://academic.oup.com/bioinformatics/article/33/4/621/2667156)

## See Also

[normalization](#page-25-1)

#### Examples

```
data(MetRef)
u=MetRef$data;
u=u[,-which(colSums(u)==0)]
u=normalization(u)$newXtrain
u=scaling(u)$newXtrain
class=as.numeric(as.factor(MetRef$gender))
cc=pca(u)
plot(cc$x,pch=21,bg=class,xlab=cc$txt[1],ylab=cc$txt[2])
```
<span id="page-33-1"></span>spirals *Spirals Data Set Generator*

#### Description

Produces a data set of spiral clusters.

#### <span id="page-34-0"></span>spirals 35

## Usage

spirals(n=c(100,100,100),sd=c(0,0,0))

#### Arguments

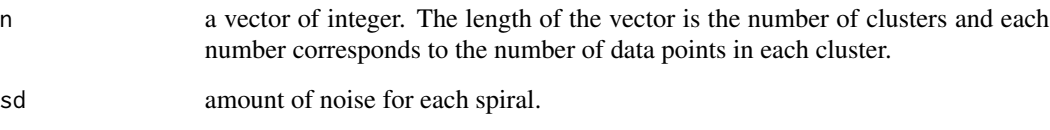

#### Value

The function returns a two dimensional data set.

#### Author(s)

Stefano Cacciatore and Leonardo Tenori

## References

Cacciatore S, Luchinat C, Tenori L Knowledge discovery by accuracy maximization. *Proc Natl Acad Sci U S A* 2014;111(14):5117-22. doi: 10.1073/pnas.1220873111. [Link](https://www.pnas.org/doi/10.1073/pnas.1220873111)

Cacciatore S, Tenori L, Luchinat C, Bennett PR, MacIntyre DA KODAMA: an updated R package for knowledge discovery and data mining. *Bioinformatics* 2017;33(4):621-623. doi: 10.1093/bioinformatics/btw705. [Link](https://academic.oup.com/bioinformatics/article/33/4/621/2667156)

## See Also

[helicoid](#page-11-1),[dinisurface](#page-8-1),[swissroll](#page-35-1)

#### Examples

```
v1=spirals(c(100,100,100),c(0.1,0.1,0.1))
plot(v1,col=rep(2:4,each=100))
v2=spirals(c(100,100,100),c(0.1,0.2,0.3))
plot(v2,col=rep(2:4,each=100))
v3=spirals(c(100,100,100,100,100),c(0,0,0.2,0,0))
plot(v3,col=rep(2:6,each=100))
v4=spirals(c(20,40,60,80,100),c(0.1,0.1,0.1,0.1,0.1))
plot(v4,col=rep(2:6,c(20,40,60,80,100)))
```
<span id="page-35-1"></span><span id="page-35-0"></span>

#### Description

Computes the Swiss Roll data set of a given number of data points.

#### Usage

```
swissroll(N=1000)
```
#### Arguments

N Number of data points.

## Value

The function returns a three dimensional matrix.

## Author(s)

Stefano Cacciatore and Leonardo Tenori

#### References

Balasubramanian M, Schwartz EL The isomap algorithm and topological stability. *Science* 2002;295(5552):7.

Roweis ST, Saul LK Nonlinear dimensionality reduction by locally linear embedding. *Science* 2000;290(5500):2323-6.

Cacciatore S, Luchinat C, Tenori L Knowledge discovery by accuracy maximization. *Proc Natl Acad Sci U S A* 2014;111(14):5117-22. doi: 10.1073/pnas.1220873111. [Link](https://www.pnas.org/doi/10.1073/pnas.1220873111)

Cacciatore S, Tenori L, Luchinat C, Bennett PR, MacIntyre DA KODAMA: an updated R package for knowledge discovery and data mining. *Bioinformatics* 2017;33(4):621-623. doi: 10.1093/bioinformatics/btw705. [Link](https://academic.oup.com/bioinformatics/article/33/4/621/2667156)

#### See Also

[helicoid](#page-11-1),[dinisurface](#page-8-1),[spirals](#page-33-1)

## <span id="page-36-0"></span>transformy 37

## Examples

```
require("rgl")
x=swissroll()
open3d()
plot3d(x, col=rainbow(1000),box=FALSE,size=3)
```
#### transformy *Conversion Classification Vector to Matrix*

#### Description

This function converts a classification vector into a classification matrix.

## Usage

transformy(y)

#### Arguments

y a vector or factor.

#### Details

This function converts a classification vector into a classification matrix.

#### Value

A matrix.

## Author(s)

Stefano Cacciatore and Leonardo Tenori

## References

Cacciatore S, Luchinat C, Tenori L Knowledge discovery by accuracy maximization. *Proc Natl Acad Sci U S A* 2014;111(14):5117-22. doi: 10.1073/pnas.1220873111. [Link](https://www.pnas.org/doi/10.1073/pnas.1220873111)

Cacciatore S, Tenori L, Luchinat C, Bennett PR, MacIntyre DA KODAMA: an updated R package for knowledge discovery and data mining. *Bioinformatics* 2017;33(4):621-623. doi: 10.1093/bioinformatics/btw705. [Link](https://academic.oup.com/bioinformatics/article/33/4/621/2667156)

## Examples

```
y=rep(1:10,3)
print(y)
z=transformy(y)
print(z)
```
<span id="page-37-1"></span><span id="page-37-0"></span>

#### Description

Summarization of a numeric vector.

#### Usage

```
txtsummary (x,digits=0,scientific=FALSE,range=c("IQR","95%CI"))
```
#### **Arguments**

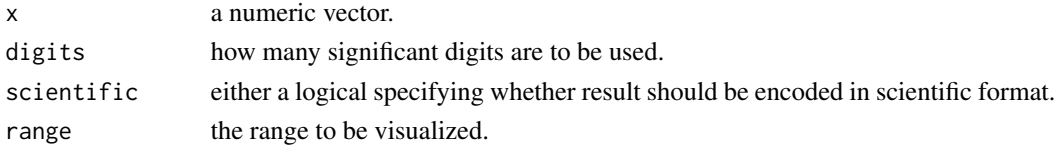

#### Value

The function returns the median and the range (interquartile or 95% coefficient interval) of numeric vetor.

## Author(s)

Stefano Cacciatore

#### References

Cacciatore S, Luchinat C, Tenori L Knowledge discovery by accuracy maximization. *Proc Natl Acad Sci U S A* 2014;111(14):5117-22. doi: 10.1073/pnas.1220873111. [Link](https://www.pnas.org/doi/10.1073/pnas.1220873111)

Cacciatore S, Tenori L, Luchinat C, Bennett PR, MacIntyre DA KODAMA: an updated R package for knowledge discovery and data mining. *Bioinformatics* 2017;33(4):621-623. doi: 10.1093/bioinformatics/btw705. [Link](https://academic.oup.com/bioinformatics/article/33/4/621/2667156)

#### See Also

[categorical.test](#page-1-1),[continuous.test](#page-3-1),[correlation.test](#page-7-1), [txtsummary](#page-37-1)

#### Examples

data(clinical)

txtsummary(clinical[,"BMI"])

#### <span id="page-38-0"></span>**Description**

This dataset consists of the spoken, not written, addresses from 1900 until the sixth address by Barack Obama in 2014. Punctuation characters, numbers, words shorter than three characters, and stop-words (e.g., "that", "and", and "which") were removed from the dataset. This resulted in a dataset of 86 speeches containing 834 different meaningful words each. Term frequency-inverse document frequency (TF-IDF) was used to obtain feature vectors. It is often used as a weighting factor in information retrieval and text mining. The TF-IDF value increases proportionally to the number of times a word appears in the document, but is offset by the frequency of the word in the corpus, which helps to control for the fact that some words are generally more common than others.

#### Usage

data(USA)

#### Value

A list with the following elements:

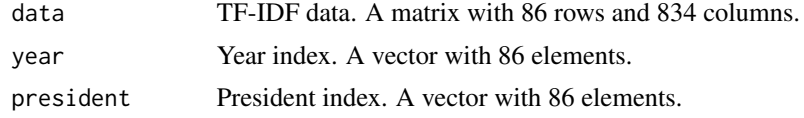

#### Author(s)

Stefano Cacciatore and Leonardo Tenori

#### References

Cacciatore S, Luchinat C, Tenori L Knowledge discovery by accuracy maximization. *Proc Natl Acad Sci U S A* 2014;111(14):5117-22. doi: 10.1073/pnas.1220873111. [Link](https://www.pnas.org/doi/10.1073/pnas.1220873111)

Cacciatore S, Tenori L, Luchinat C, Bennett PR, MacIntyre DA KODAMA: an updated R package for knowledge discovery and data mining. *Bioinformatics* 2017;33(4):621-623. doi: 10.1093/bioinformatics/btw705. [Link](https://academic.oup.com/bioinformatics/article/33/4/621/2667156)

#### Examples

# Here is reported the analysis on the State of the Union # of USA president as shown in Cacciatore, et al. (2014) data(USA) kk=KODAMA(USA\$data,FUN="KNN",perplexity = 10)

```
oldpar <- par(cex=0.5, mar=c(15, 6, 2, 2));plot(USA$year,kk$scores[,1],axes=FALSE,pch=20,xlab="",ylab="First Component");
axis(1,at=USA$year,labels=rownames(USA$data),las=2);
```
par(oldpar)

box()

axis(2,las=2);

# <span id="page-40-0"></span>Index

∗ categorical.test categorical.test, [2](#page-1-0) ∗ continuous.test continuous.test, [4](#page-3-0) ∗ correlation.test correlation.test, [8](#page-7-0) ∗ cross-validation knn.kodama, [16](#page-15-0) ∗ datasets clinical, [3](#page-2-0) lymphoma, [22](#page-21-0) MetRef, [24](#page-23-0) USA, [39](#page-38-0) ∗ dataset dinisurface, [9](#page-8-0) helicoid, [12](#page-11-0) spirals, [34](#page-33-0) swissroll, [36](#page-35-0) ∗ k.test k.test, [13](#page-12-0) ∗ multi\_analysis multi\_analysis, [25](#page-24-0) ∗ normalization normalization, [26](#page-25-0) ∗ pca pca, [28](#page-27-0) ∗ scaling scaling, [33](#page-32-0) ∗ transformation transformy, [37](#page-36-0) ∗ txtsummary txtsummary, [38](#page-37-0) categorical.test, [2,](#page-1-0) *[5](#page-4-0)*, *[8](#page-7-0)*, *[26](#page-25-0)*, *[38](#page-37-0)* clinical, [3](#page-2-0) continuous.test, *[3](#page-2-0)*, [4,](#page-3-0) *[8](#page-7-0)*, *[26](#page-25-0)*, *[38](#page-37-0)* core\_cpp, [6](#page-5-0) correlation.test, *[3](#page-2-0)*, *[5](#page-4-0)*, [8,](#page-7-0) *[26](#page-25-0)*, *[38](#page-37-0)*

dinisurface, [9,](#page-8-0) *[13](#page-12-0)*, *[35,](#page-34-0) [36](#page-35-0)*

floyd, [10](#page-9-0) frequency\_matching, [10](#page-9-0) helicoid, *[9](#page-8-0)*, [12,](#page-11-0) *[35,](#page-34-0) [36](#page-35-0)* k.test, [13](#page-12-0) kmeans, *[19](#page-18-0)* knn.double.cv, [14](#page-13-0) knn.kodama, [16](#page-15-0) KODAMA, *[7](#page-6-0)*, *[14](#page-13-0)*, *[17](#page-16-0)*, [18,](#page-17-0) *[21](#page-20-0)*, *[23](#page-22-0)*, *[33](#page-32-0)* loads, [21](#page-20-0) lymphoma, [22](#page-21-0) mcplot, [23](#page-22-0) MetRef, [24](#page-23-0) multi\_analysis, [25](#page-24-0) normalization, [26,](#page-25-0) *[34](#page-33-0)* pca, [28](#page-27-0) pls.double.cv, [29](#page-28-0) pls.kodama, [31](#page-30-0) prcomp, *[28,](#page-27-0) [29](#page-28-0)* scaling, *[27](#page-26-0)*, [33](#page-32-0) spirals, *[9](#page-8-0)*, *[13](#page-12-0)*, [34,](#page-33-0) *[36](#page-35-0)* swissroll, *[9](#page-8-0)*, *[13](#page-12-0)*, *[35](#page-34-0)*, [36](#page-35-0) transformy, [37](#page-36-0) txtsummary, *[3](#page-2-0)*, *[5](#page-4-0)*, *[8](#page-7-0)*, *[26](#page-25-0)*, *[38](#page-37-0)*, [38](#page-37-0) USA, [39](#page-38-0)